## \_Advanced\_Website\_customization\_Intro\_v1

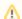

This section is for advanced users.

Once you've mastered your basic website setup, read through the information here to customize your website even further.